### **Exhibit (Support Content)**

#### **1. Use of the Utilization Data of the Licensed Software**

Customer may use the Utilization Data of the Licensed Software by inputting its ID number and the corresponding password on the login screen for the Utilization Data of the Licensed Software on EIE's website, subject to consenting to the Terms of Use of the Utilization Data of the Licensed Software.

### **1.1 Utilization Data - Equipment Performance Data**

Customer can run a rough simulation by using the data regarding the respective models of major Japanese equipment manufacturers, as well as the capability and performance data thereof. Customer can download the data of available Japanese equipment based on the types and functionalities, and then use such data with the Licensed Software.

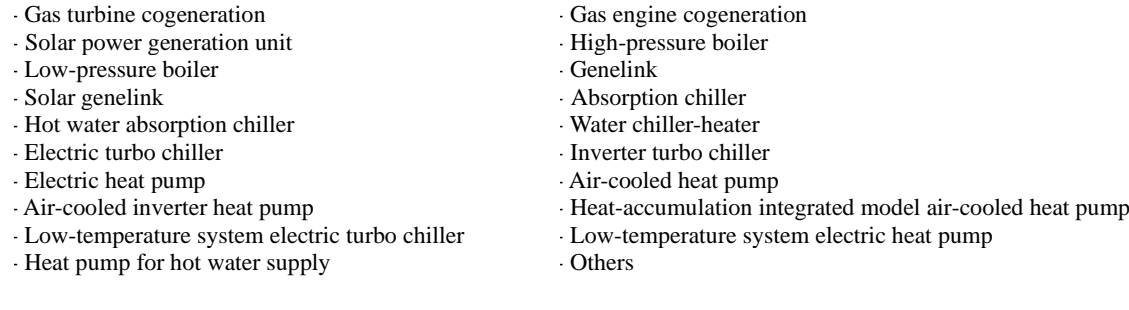

Notes: Method for using the equipment performance data: In order to precisely and correctly set the performance data of the relevant equipment, Customer should first download the data of an equipment of a Japanese manufacturer of that is similar to the relevant equipment from among the equipment performance data within the Utilization Data. Then, Customer should have the Licensed Software read the downloaded data and run a rough simulation based on such data. Then, Customer should officially obtain the equipment performance data of the relevant equipment from the selected manufacturer, and use such officially obtained equipment performance data to overwrite the already-read equipment performance data of such similar equipment. Thereby, Customer can correctly input the performance data of the equipment of the selected manufacturer.

### **1.2 Customer Support**

Customer may view the operation training videos for the Licensed Software to master the operation thereof. When Customer uses the Licensed Software for the first time, a video explains a series of operations from activation of the Licensed Software to outputting of simulation calculation results. The theme-based videos concretely explain how to operate the Licensed Software by covering various operation situations.

### **1.3 Product Update**

The release date, file name, version information, and details of modification of the

latest version of the Licensed Software will be provided on EIE's website. Customer may update the Licensed Software to its latest version by downloading such latest version in accordance with the product update procedure.

## **2. Training Sessions**

If Customer wishes to request EIE to hold a training session, EIE shall hold such training session online in principle, and the estimated fee for such training session shall be separately provided.

# **3. Version Upgrade**

EIE will provide the ordinary upgraded versions of the Licensed Product to Customer free of charge in principle; provided, however, that EIE will provide major upgraded versions of the Licensed Product to Customer for a special price.

## **4. Support Services for Inquiries concerning the Licensed Software**

Customer shall direct all inquiries and questions concerning the input and operation of the Licensed Software through email or the online question form on EIE's website, by inputting the requested information. EIE will respond to such inquiries and questions in an appropriate order depending on the nature thereof. EIE is **not able to respond to such inquires and questions by telephone**.

# **5. Consultation Services**

If Customer intends to request consultation services from EIE with respect to the simulation results through use of the Licensed Software, it shall send to EIE the details of such requested consultation services and its case file. EIE will separately present a fee estimate therefor, and shall agree to provide such consultation services once the relevant consultation fee is agreed upon.